## **Redmine - Defect #14391**

# **"stack level too deep" error in lib/active\_support/callbacks.rb:409 when setting a dev time**

2013-07-03 13:16 - Olivier Houdas

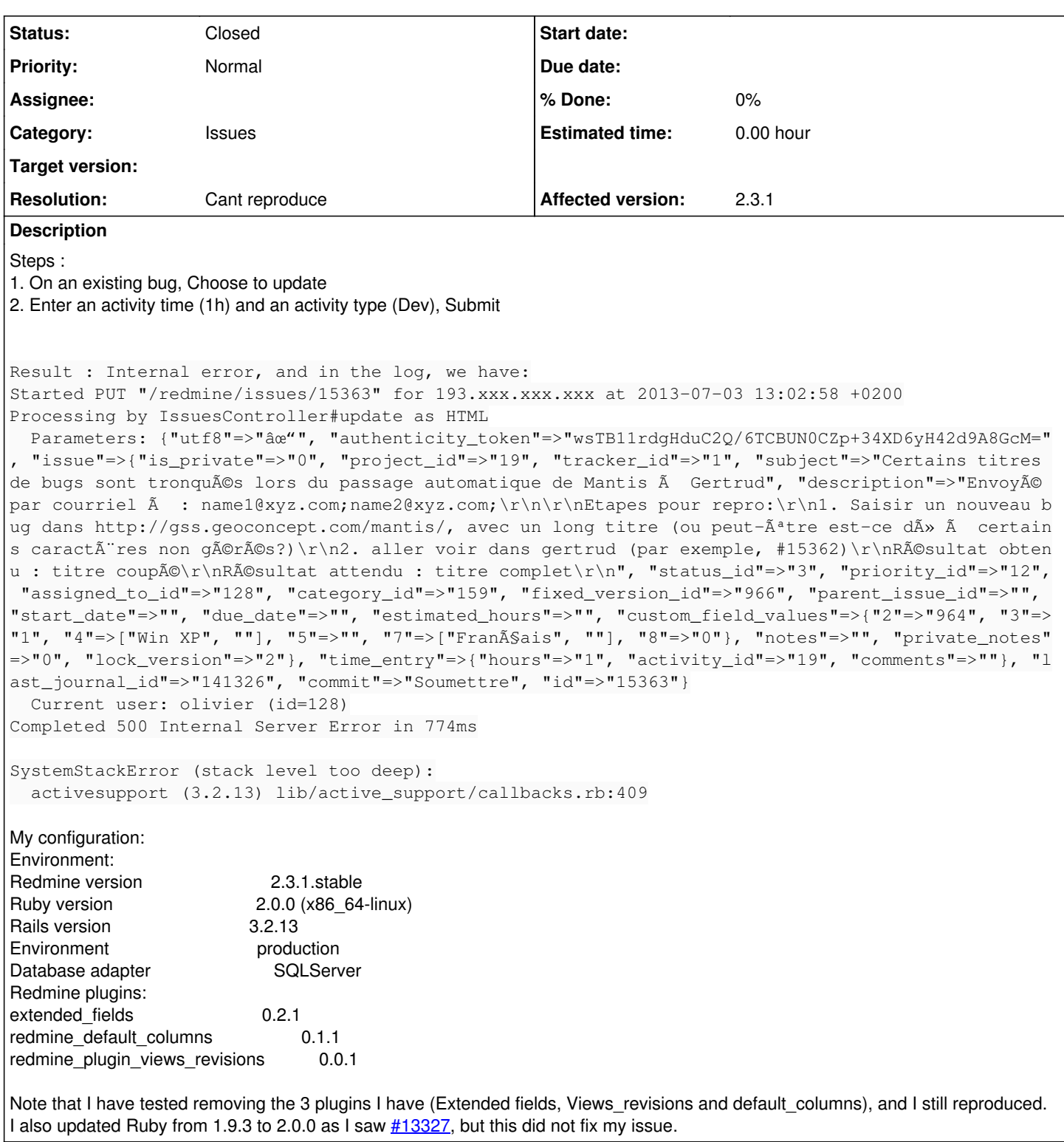

## **History**

**#1 - 2013-07-09 07:55 - Etienne Massip**

*- Status changed from New to Needs feedback*

*- Resolution set to Cant reproduce*

Can't reproduce on 1.9.3.

Could you please post the full stack trace?

## **#2 - 2013-07-09 12:19 - Olivier Houdas**

I'm not- sure this is the log that you expect, but I activated the ::DEBUG level in config/environments.production.rb, and got this:

Started PUT "/redmine/issues/15363" for 193.57.93.218 at 2013-07-09 12:14:42 +0200

Processing by IssuesController#update as HTML

Parameters: {"utf8"=>"àœ"", "authenticity\_token"=>"wsTB11rdgHduC2Q/6TCBUN0CZp+34XD6yH42d9A8GcM=", "issue"=>{"is\_private"=>"0", "project\_id"=>"19", "tracker\_id"=>"1", "subject"=>"Certains titres de bugs sont tronqués lors du passage automatique de Mantis à Gertrud", "description"=>"Envoyé par courriel à : ;\r\n\r\nEtapes pour repro:\r\n1. Saisir un nouveau bug dans , avec un long titre (ou peut-Â<sup>a</sup>tre est-ce d» Ã certains caractĂ res non gérés?)\r\n2. aller voir dans gertrud (par exemple, [#15362\)](https://www.redmine.org/issues/15362)\r\nRésultat obtenu : titre coupé\r\nRésultat attendu : titre complet\r\n", "status\_id"=>"3", "priority\_id"=>"12", "assigned\_to\_id"=>"128", "category\_id"=>"159", "fixed\_version\_id"=>"966", "parent\_issue\_id"=>"", "start\_date"=>"", "due\_date"=>"", "estimated\_hours"=>"", "custom\_field\_values"=>{"2"=>"964", "3"=>"1", "4"=>["Win XP", ""], "5"=>"", "7"=>["FranA§ais", ""], "8"=>"0"}, "notes"=>"test redmine", "private\_notes"=>"0", "lock\_version"=>"2"}, "time\_entry"=>{"hours"=>"1", "activity\_id"=>"19", "comments"=>"test redmine"}, "last\_journal\_id"=>"141326", "commit"=>"Soumettre", "id"=>"15363"} [1m[36m (1.7ms)[0m [1mEXEC sp\_executesql N'SELECT MAX AS max\_id FROM [settings]'[0m [1m[35mUser Load (1.2ms)[0m EXEC sp\_executesql N'SELECT TOP (1) [users].\* FROM [users] WHERE [users].[type] IN (N''User'', N''AnonymousUser'') AND [users].[status] = 1 AND [users].[id] = 0', N'@0 int', @0 = 128 [["id", 128]] Current user: olivier (id=128)  $[1 \text{ m}$ [36mlssue Load (8.8ms)[0m  $[1 \text{ mEXEC}$  sp\_executesql N'SELECT TOP (1) [issues].\* FROM [issues] WHERE [issues].[id] = @0', N'@0 int', @0 = 15363[0m [["id", "15363"]] [1m[35mProject Load (1.2ms)[0m EXEC sp\_executesql N'SELECT TOP (1) [projects].\* FROM [projects] WHERE [projects].[id] = 19' [1m[36mEnabledModule Load (1.4ms)[0m [1mEXEC sp\_executesql N'SELECT name FROM [enabled\_modules] WHERE  $[enabeled$  modules]. $[project$   $id] = 19'$ [0m [1m[35mTimeEntryActivity Load (1.7ms)[0m EXEC sp\_executesql N'SELECT TOP (1) [enumerations].\* FROM [enumerations] WHERE [enumerations].[type] IN (N''TimeEntryActivity'') AND [enumerations].[is\_default] = 1 ORDER BY enumerations.position ASC' [1m[36mTracker Load (1.5ms)[0m [1mEXEC sp\_executesql N'SELECT TOP (1) [trackers].\* FROM [trackers] WHERE [trackers].[id] = 1'[0m [1m[35mIssueCustomField Load (1.8ms)[0m EXEC sp\_executesql N'SELECT [custom\_fields].\* FROM [custom\_fields] WHERE [custom\_fields].[type] IN (N"IssueCustomField") AND [custom\_fields].[is\_for\_all] = 1 ORDER BY position ASC' [1m[36mIssueCustomField Load (1.2ms)[0m [1mEXEC sp\_executesql N'SELECT [custom\_fields].\* FROM [custom\_fields] INNER JOIN [custom\_fields\_projects] ON [custom\_fields].[id] = [custom\_fields\_projects].[custom\_field\_id] WHERE [custom\_fields].[type] IN (N''IssueCustomField'') AND [custom\_fields\_projects].[project\_id] = 19 ORDER BY custom\_fields.position ASC'[0m [1m[35mIssueCustomField Load (1.5ms)[0m EXEC sp\_executesql N'SELECT [custom\_fields].\* FROM [custom\_fields] INNER JOIN [custom\_fields\_trackers] ON [custom\_fields].[id] = [custom\_fields\_trackers].[custom\_field\_id] WHERE [custom\_fields].[type] IN (N''IssueCustomField'') AND [custom\_fields\_trackers].[tracker\_id] = 1' [1m[36mSQL (2.1ms)[0m [1mEXEC sp\_executesql N'SELECT [custom\_values].[id] AS t0\_r0, [custom\_values].[customized\_type] AS t0\_r1, [custom\_values].[customized\_id] AS t0\_r2, [custom\_values].[custom\_field\_id] AS t0\_r3, [custom\_values].[value] AS t0\_r4, [custom\_fields].[id] AS t1\_r0, [custom\_fields].[type] AS t1\_r1, [custom\_fields].[name] AS t1\_r2, [custom\_fields].[field\_format] AS t1\_r3, [custom\_fields].[possible\_values] AS t1\_r4, [custom\_fields].[regexp] AS t1\_r5, [custom\_fields].[min\_length] AS t1\_r6, [custom\_fields].[max\_length] AS t1\_r7, [custom\_fields].[is\_required] AS t1\_r8, [custom\_fields].[is\_for\_all] AS t1\_r9, [custom\_fields].[is\_filter] AS t1\_r10, [custom\_fields].[position] AS t1\_r11, [custom\_fields].[searchable] AS t1\_r12, [custom\_fields].[default\_value] AS t1\_r13, [custom\_fields].[editable] AS t1\_r14, [custom\_fields].[visible] AS t1\_r15, [custom\_fields].[multiple] AS t1\_r16, [custom\_fields].[is\_for\_new] AS t1\_r17, [custom\_fields].[hint] AS t1\_r18 FROM [custom\_values] LEFT OUTER JOIN [custom\_fields] ON [custom\_fields].[id] = [custom\_values].[custom\_field\_id] WHERE [custom\_values].[customized\_id] = 15363 AND [custom\_values].[customized\_type] = N''Issue'' ORDER BY custom\_fields.position ASC'[0m [1m[35mProject Load (2.9ms)[0m EXEC sp\_executesql N'SELECT [projects].\* FROM [projects] WHERE (projects.status = 1 AND projects.id IN (SELECT em.project id FROM enabled modules em WHERE em.name="issue tracking"))' [1m[36mIssueStatus Load (1.0ms)[0m [1mEXEC sp\_executesql N'SELECT TOP (1) [issue\_statuses].\* FROM [issue\_statuses] WHERE  $[issue<sub>statuses</sub>].$ [id] = 3' $[0m]$ [1m[35mRole Load (1.5ms)[0m EXEC sp\_executesql N'SELECT [roles].\* FROM [roles]' [1m[36mUser Load (1.1ms)[0m [1mEXEC sp\_executesql N'SELECT TOP (1) [users].\* FROM [users] WHERE [users].[type] IN (N''User'', N''AnonymousUser'') AND [users].[id] = 25'[0m [1m[35mWorkflowTransition Load (1.4ms)[0m EXEC sp\_executesql N'SELECT [workflows].\* FROM [workflows] WHERE [workflows].[type] IN (N''WorkflowTransition'') AND [workflows].[old\_status\_id] = 3 AND (role\_id IN (1,2,3,4,5) AND tracker\_id = 1 AND ((author = 0 AND assignee = 0) OR  $\text{assume} = 1$ ) [1m[36mIssueStatus Load (1.4ms)[0m [1mEXEC sp\_executesql N'SELECT [issue\_statuses].\* FROM [issue\_statuses] WHERE [issue\_statuses].[id] IN (N''1'', N''2'', N''4'', N''5'', N''6'')'[0m [1m[35mIssueRelation Load (1.5ms)[0m EXEC sp\_executesql N'SELECT [issue\_relations].\* FROM [issue\_relations] WHERE [issue\_relations].[issue\_to\_id] = 15363' [1m[36mCACHE (0.0ms)[0m [1mSELECT [roles].\* FROM [roles][0m [1m[35mWorkflowPermission Load (1.5ms)[0m EXEC sp\_executesql N'SELECT [workflows].\* FROM [workflows] WHERE [workflows].[type] IN (N"WorkflowPermission") AND [workflows].[tracker\_id] = 1 AND [workflows].[old\_status\_id] = 3 AND [workflows].[role\_id] IN (1, 2, 3, 4, 5)' [1m[36mCACHE (0.0ms)[0m [1mSELECT [projects].\* FROM [projects] WHERE (projects.status = 1 AND projects.id IN (SELECT em.project\_id FROM enabled\_modules em WHERE em.name='issue\_tracking'))[0m [1m[35mCACHE (0.0ms)[0m SELECT TOP (1) [trackers].\* FROM [trackers] WHERE [trackers].[id] = 1 [1m[36mCACHE (0.0ms)[0m [1mSELECT [roles].\* FROM [roles][0m [1m[35mCACHE (0.0ms)[0m SELECT [workflows].\* FROM [workflows] WHERE [workflows].[type] IN (N'WorkflowPermission') AND [workflows].[tracker\_id] = 1 AND [workflows].[old\_status\_id] = 3 AND [workflows].[role\_id] IN (1, 2, 3, 4, 5) [1m[36mCACHE (0.0ms)[0m [1mSELECT TOP (1) [issue\_statuses].\* FROM [issue\_statuses] WHERE [issue\_statuses].[id] = 3[0m [1m[35mCACHE (0.0ms)[0m SELECT [roles].\* FROM [roles] [1m[36mCACHE (0.0ms)[0m [1mSELECT [workflows].\* FROM [workflows] WHERE [workflows].[type] IN (N'WorkflowTransition') AND [workflows].[old\_status\_id] = 3 AND (role\_id IN (1,2,3,4,5) AND tracker\_id = 1 AND ((author = 0 AND assignee = 0) OR assignee = 1))[0m [1m[35mCACHE (0.0ms)[0m SELECT [issue\_statuses].\* FROM [issue\_statuses] WHERE [issue\_statuses].[id] IN (N'1', N'2', N'4', N'5', N'6') [1m[36mCACHE (0.0ms)[0m [1mSELECT [projects].\* FROM [projects] WHERE (projects.status = 1 AND projects.id IN (SELECT em.project\_id FROM enabled\_modules em WHERE em.name='issue\_tracking'))[0m

[1m[35mCACHE (0.0ms)[0m SELECT TOP (1) [issue\_statuses].\* FROM [issue\_statuses] WHERE [issue\_statuses].[id] = 3 [1m[36mCACHE (0.0ms)[0m [1mSELECT [roles].\* FROM [roles][0m [1m[35mCACHE (0.0ms)[0m SELECT [workflows].\* FROM [workflows] WHERE [workflows].[type] IN (N'WorkflowTransition') AND  $[workflows].[old status_id] = 3 AND (role_id IN (1,2,3,4,5) AND tracker_id = 1 AND ((author = 0 AND assigned = 0) OR assignee = 1))$ [1m[36mCACHE (0.0ms)[0m [1mSELECT [issue\_statuses].\* FROM [issue\_statuses] WHERE [issue\_statuses].[id] IN (N'1', N'2', N'4', N'5', N'6')[0m [1m[35mCACHE (0.0ms)[0m SELECT [roles].\* FROM [roles] [1m[36mCACHE (0.0ms)[0m [1mSELECT [workflows].\* FROM [workflows] WHERE [workflows].[type] IN (N'WorkflowPermission') AND [workflows].[tracker\_id] = 1 AND [workflows].[old\_status\_id] = 3 AND [workflows].[role\_id] IN (1, 2, 3, 4, 5)[0m [1m[35mCACHE (0.0ms)[0m SELECT [roles].\* FROM [roles] [1m[36mCACHE (0.0ms)[0m [1mSELECT [workflows].\* FROM [workflows] WHERE [workflows].[type] IN (N'WorkflowPermission') AND [workflows].[tracker\_id] = 1 AND [workflows].[old\_status\_id] = 3 AND [workflows].[role\_id] IN (1, 2, 3, 4, 5)[0m [1m[35mCACHE (0.0ms)[0m SELECT [roles].\* FROM [roles] [1m[36mCACHE (0.0ms)[0m [1mSELECT [workflows].\* FROM [workflows] WHERE [workflows].[type] IN (N'WorkflowPermission') AND [workflows].[tracker\_id] = 1 AND [workflows].[old\_status\_id] = 3 AND [workflows].[role\_id] IN (1, 2, 3, 4, 5)[0m [1m[35mCACHE (0.0ms)[0m SELECT [roles].\* FROM [roles] [1m[36mCACHE (0.0ms)[0m [1mSELECT [workflows].\* FROM [workflows] WHERE [workflows].[type] IN (N'WorkflowPermission') AND [workflows].[tracker\_id] = 1 AND [workflows].[old\_status\_id] = 3 AND [workflows].[role\_id] IN (1, 2, 3, 4, 5)[0m [1m[35mCACHE (0.0ms)[0m SELECT [roles].\* FROM [roles] [1m[36mCACHE (0.0ms)[0m [1mSELECT [workflows].\* FROM [workflows] WHERE [workflows].[type] IN (N'WorkflowPermission') AND [workflows].[tracker\_id] = 1 AND [workflows].[old\_status\_id] = 3 AND [workflows].[role\_id] IN (1, 2, 3, 4, 5)[0m [1m[35mCACHE (0.0ms)[0m SELECT [roles].\* FROM [roles] [1m[36mCACHE (0.0ms)[0m [1mSELECT [workflows].\* FROM [workflows] WHERE [workflows].[type] IN (N'WorkflowPermission') AND [workflows].[tracker\_id] = 1 AND [workflows].[old\_status\_id] = 3 AND [workflows].[role\_id] IN (1, 2, 3, 4, 5)[0m [1m[35mCACHE (0.0ms)[0m SELECT [roles].\* FROM [roles] [1m[36mCACHE (0.0ms)[0m [1mSELECT [workflows].\* FROM [workflows] WHERE [workflows].[type] IN (N'WorkflowPermission') AND [workflows].[tracker\_id] = 1 AND [workflows].[old\_status\_id] = 3 AND [workflows].[role\_id] IN (1, 2, 3, 4, 5)[0m [1m[35mCACHE (0.0ms)[0m SELECT [custom\_fields].\* FROM [custom\_fields] INNER JOIN [custom\_fields\_trackers] ON [custom\_fields].[id] = [custom\_fields\_trackers].[custom\_field\_id] WHERE [custom\_fields].[type] IN (N'IssueCustomField') AND [custom\_fields\_trackers].[tracker\_id] = 1 [1m[36mCACHE (0.0ms)[0m [1mSELECT TOP (1) [issue\_statuses].\* FROM [issue\_statuses] WHERE [issue\_statuses].[id] = 3[0m [1m[35mCACHE (0.0ms)[0m SELECT [roles].\* FROM [roles] [1m[36mCACHE (0.0ms)[0m [1mSELECT [workflows].\* FROM [workflows] WHERE [workflows].[type] IN (N'WorkflowTransition') AND [workflows].[old\_status\_id] = 3 AND (role\_id IN (1,2,3,4,5) AND tracker\_id = 1 AND ((author = 0 AND assignee = 0) OR assignee = 1))[0m [1m[35mCACHE (0.0ms)[0m SELECT [issue\_statuses].\* FROM [issue\_statuses] WHERE [issue\_statuses].[id] IN (N'1', N'2', N'4', N'5', N'6') [1m[36mSQL (1.2ms)[0m [1mBEGIN TRANSACTION[0m [1m[35mUserPreference Load (1.7ms)[0m EXEC sp\_executesql N'SELECT TOP (1) [user\_preferences].\* FROM [user\_preferences] WHERE [user\_preferences].[user\_id] = 128' [1m[36mSQL (1.4ms)[0m [1mIF @TRANCOUNT > 0 ROLLBACK TRANSACTION[0m [1m[35mCACHE (0.0ms)[0m SELECT @@TRANCOUNT Completed 500 Internal Server Error in 3183ms

SystemStackError (stack level too deep): activesupport (3.2.13) lib/active\_support/callbacks.rb:409

## **#3 - 2013-07-09 12:34 - Etienne Massip**

Don't you have any more lines right after this last one? I mea?n, the remaining stack trace

#### **#4 - 2013-07-09 12:54 - Olivier Houdas**

No, this is the end of the log, and if I try again, the new action's log is saved right after this. I'm afraid. If there is a mean to activate some more logs, please tell me, I have full access to the server, I'm testing our migration from MySQL to SQL server on a test machine.

#### **#5 - 2013-07-17 17:30 - Olivier Houdas**

Actually, even simply clicking the Log time link on any issue will raise the same error.

Did you try to reproduce using an MS SQL server?

#### **#6 - 2013-07-18 15:17 - Olivier Houdas**

Hi, here are new steps to reproduce, as you look not convinced:

- 1. Install Redmine 2.3.1.stable on Linux Centos
- 2. Create a database in Microsoft SQL, populate it with the migration command, start Redmine
- 3. Open the site, then click on Projects
- 4. Click on New project, give a name, keep all defaults
- 5. Create a new Issue, just type test/test for title/body, create the issue
- 6. Click on Log time on the issue displayed

Result : Internal error. In the log, we can read:

"SystemStackError (stack level too deep):

activesupport (3.2.13) lib/active\_support/callbacks.rb:409"

## **#7 - 2013-07-23 15:59 - Miguel Coxo**

We have the same problem on Linux Centos and Oracle DB (I know, I know its not supported ...).

#### **#8 - 2013-07-23 18:34 - Etienne Massip**

Olivier Houdas wrote:

Hi, here are new steps to reproduce, as you look not convinced:

I'm convinced you got the error, but I think it might be a CentOS related issue.

Could you please remove the Rails.backtrace\_cleaner.remove\_silencers! line from your config/initializers/backtrace\_silencers.rb file, restart your instance, trigger again the error and get the full exception stack trace?

## **#9 - 2013-07-24 09:25 - Olivier Houdas**

Thank you for your feedback.

I activated DEBUG log level, uncommented the remove\_silencers! line, but still it stops on the same text in the log:

Processing by TimelogController#new as HTML

Parameters: {"issue\_id"=>"15363"}

[1m[35m (1.8ms)[0m EXEC sp\_executesql N'SELECT MAX AS max\_id FROM [settings]'

[1m[36mUser Load (1.6ms)[0m [1mEXEC sp\_executesql N'SELECT TOP (1) [users].\* FROM [users] WHERE [users].[type] IN (N''User'',

N"AnonymousUser") AND [users].[status] = 1 AND [users].[id] = @0', N'@0 int', @0 = 128[0m  $\frac{1}{d}$ ", 128 Current user: olivier (id=128)

[1m[35mIssue Load (9.2ms)[0m EXEC sp\_executesql N'SELECT TOP (1) [issues].\* FROM [issues] WHERE [issues].[id] = [Rangicaadmice](https://www.redmine.org/users/29561) [Rangicaadmice](https://www.redmine.org/users/29561)', N'@0 int', [Rangicaadmice Rangicaadmice](https://www.redmine.org/users/29561) = 15363 "id", "1536

[1m[36mProject Load (1.4ms)[0m [1mEXEC sp\_executesql N'SELECT TOP (1) [projects].\* FROM [projects] WHERE [projects].[id] = 19'[0m [1m[35mEnabledModule Load (1.1ms)[0m EXEC sp\_executesql N'SELECT name FROM [enabled\_modules] WHERE

[enabled\_modules].[project\_id] = 19'

[1m[36mUserPreference Load (1.3ms)[0m [1mEXEC sp\_executesql N'SELECT TOP (1) [user\_preferences].\* FROM [user\_preferences] WHERE [user\_preferences].[user\_id] = 128'[0m

Completed 500 Internal Server Error in 740ms

SystemStackError (stack level too deep): activesupport (3.2.13) lib/active\_support/callbacks.rb:409

Note that your instruction was to remove that line from the file, so I did it, but as it was commented (starting with a #), I also tried to leave it and uncomment it (which makes more sense to me, that is, we are making sure no silencer is active). Anyway, in both cases I got the same last line in the log.

Note also that this log is on the action of clicking Log time link whereas my first log extract was when updating the issue (with time info).

As our machine is used only for Redmine (and it is a backup-able virtual machine), if you need us to try some changes on the CentOS system, we can do it.

## **#10 - 2013-07-24 11:16 - Etienne Massip**

Olivier Houdas wrote:

Note that your instruction was to remove that line from the file, so I did it, but as it was commented (starting with a #), I also tried to leave it and uncomment it (which makes more sense to me, that is, we are making sure no silencer is active). Anyway, in both cases I got the same last line in the log.

Yes, that was a erroneous instruction from me, you should have uncomment it indeed.

I'm a bit surprised it doesn't change anything though, did you restart the web server or whatever is hosting the app?

## **#11 - 2013-07-24 12:33 - Olivier Houdas**

*- File production.zip added*

## Hi,

Yes, we restarted with service httpd restart...

OK. We tried something more advanced: we modified Ruby active\_support\callbacks.rb at line 409 with the following:

```
      def __reset_runner(symbol)
  Rails.logger.debug("GEOCONCEPT - HELLO WORLD");
          Rails.logger.debug(caller(1,10));
  name = __callback_runner_name(nil, symbol)
          undef_method(name) if method_defined?(name)
      end
```
We got the string in the log, but when the Internal comes, we don't get more info !

I removed the log I had attached as it was truncated (size limit too small in the log config in production.rb), and is finally not useful. I will try harder to get some info...

#### **#12 - 2013-07-24 13:32 - Etienne Massip**

Note that extended\_fields plugin is compatible with Redmine 2.3 starting from version 0.2.2<sup>[1](#page--1-0)</sup>, so you might want to update it?

1 <http://projects.andriylesyuk.com/issues/2181>

#### **#13 - 2013-07-24 19:02 - Olivier Houdas**

Thank you for the note on Extended Fields. I did apply some hot fixes to get it to work, indeed. If there is an official release with those fixes, I'll switch to it. Anyway, removing all plugins does not fix the issue, as mentioned in my first comment.

I added some messages the old way, and got a bit further to rebuild the call stack myself: in **app/models/time\_entry.rb**

```
  def initialize(attributes=nil, * args)
      Rails.logger.debug("GEOCONCEPT-Ol10");
      super
      Rails.logger.debug("GEOCONCEPT-Ol11");
```
I get "GEOCONCEPT-Ol10" in the log, but not 11. In /active\_record/base.rb, in the initialize method, it fails in

assign\_attributes(attributes, options) if attributes

#### In **/active\_record/attribute\_assignment.rb** it fails in

```
      attributes.each do |k, v|
            if k.include?("(")
                 multi_parameter_attributes << [ k, v ]
             elsif respond_to?("#{k}=")
                 if v.is_a?(Hash)
                      nested_parameter_attributes << [ k, v ]
                  else
    Rails.logger.debug("GEOCONCEPT-O22");
         send ("\#{k}=", v)
    Rails.logger.debug("GEOCONCEPT-O22b");
                 end
             else
                 raise(UnknownAttributeError, "unknown attribute: #{k}")
             end
        end
```
#### with the following log:

```
GEOCONCEPT-Ol1
   [1m[36mUserPreference Load (1.0ms)[0m  [1mEXEC sp_executesql N'SELECT TOP (1) [user_preferences].* FROM [use
r_preferences] WHERE [user_preferences].[user_id] = 128'[0m
GEOCONCEPT-Ol10
GEOCONCEPT-Ol5
GEOCONCEPT-O22
GEOCONCEPT-O22b
GEOCONCEPT-O22
GEOCONCEPT-O22b
GEOCONCEPT-O22
GEOCONCEPT-O22b
GEOCONCEPT-O22
Completed 500 Internal Server Error in 603ms
```
SystemStackError (stack level too deep):

I hope it can be of some help to you...

#### **#14 - 2013-07-24 22:13 - Etienne Massip**

It'd be perfect if you could log k value as well :)

## **#15 - 2013-07-25 09:27 - Olivier Houdas**

GEOCONCEPT-O22, k:project

GEOCONCEPT-O22b GEOCONCEPT-O22, k:issue GEOCONCEPT-O22b GEOCONCEPT-O22, k:user GEOCONCEPT-O22b GEOCONCEPT-O22, k:spent\_on Completed 500 Internal Server Error in 2257ms

I'm sorry, I had tried to log both k and v, and had got an error, so I hadn't looked further... It might be an issue with date formats then, I know it's a real pain with DB compatibility.

#### **#16 - 2013-08-26 11:29 - Olivier Houdas**

Any news on this bug? This is blocking our migration to Redmine... Even a hint on where to hotfix the issue ourselves while waiting for an official release would be welcome.

#### **#17 - 2013-08-26 16:59 - Daniel Felix**

This error normally won't appear in Redmine. I just encounter this error if I use patches in my plugins.

Please remove all plugins and restart webserver and try it again to see if this error is produced by a plugin.

Sometimes you can escape this error for some time by changing config.cache classes in your environment, but this won't be a solution for a longer time.

Please give some feedback if your plugins are removed.

#### **#18 - 2013-08-26 18:37 - Olivier Houdas**

Thank you for your response.

As indicated in my very first description, I had tried removing plugins as one of the first things.

I did it again, just to be sure:

- renamed the plugins folder to plugins.bak

- change the DB to an empty one (edited config/database.yml, ran bundle install, ran db migration and restarted httpd)

- tested on a new project, new bug created

- clicked on Input time for that bug

Got the internal error again.

As investigated above, I suspect an incompatibility with Microsoft SQL server regarding a date field format ("spent\_on" in table time\_entries) in a request, but my knowledge and understanding of rails and redmine code does not let me go further...

#### **#19 - 2013-08-28 11:57 - Daniel Felix**

Well no, I don't think that this is sql server related. We are using MS SQL Server for our system too. We used it with 2008 R2 and 2012. Both worked pretty well.

## **#20 - 2013-08-29 17:03 - Olivier Houdas**

```
An update on this bug:
I called a programing guru (my manager) to help unblock me on the subject, and he found a way:
in the Redmine file app/models/time_entry.rb
in the function
```

```
  def spent_on=(date)
      super
  if spent on.is a?(Time)
          self.spent_on = spent_on.to_date
      end
      self.tyear = spent_on ? spent_on.year : nil
      self.tmonth = spent_on ? spent_on.month : nil
      self.tweek = spent_on ? Date.civil(spent_on.year, spent_on.month, spent_on.day).cweek : nil
  end
```
There is a possible infinite loop due to the action on self. We changed it to

```
  def spent_on=(date)
      if spent_on.is_a?(Time)
         date = date.to_date
      end
      super
      self.tyear = spent_on ? spent_on.year : nil
      self.tmonth = spent_on ? spent_on.month : nil
      self.tweek = spent_on ? Date.civil(spent_on.year, spent_on.month, spent_on.day).cweek : nil
```
and now it does not crash anymore.

I don't know if the infinite loop resulting in the stack level too deep was specific to CentOS, specific to MS SQL, specific to a mix of languages (French on the SQL server, English on the Redmine server), or due to something else, but it definitely could be fixed in the Redmine code.

I hope it will help (the Redmine team or some other users)!

Just for info, the value of v.inspect (and therefore of date) was **"Thu, 29 Aug 2013"** when the endless loop occured.

## **#21 - 2013-11-14 09:14 - Olivier Houdas**

As a conclusion to this issue (please close it - I don't have rights for that action):

Although there is definitely a possibility of endless loop in the current code, the issue appeared only when we used incorrect Date/time field type instead of Date.

This was due to our using SQL server 2005 instead of 2008 which is the earliest version supported by Redmine.

Issue closed.

## **#22 - 2013-12-02 04:16 - Toshi MARUYAMA**

*- Status changed from Needs feedback to Closed*

Thank you for your feedback.

## **#23 - 2014-05-15 09:46 - Jesper Grann Laursen**

Just as a note, we are running redmine on a MS SQL 2005, and this is the only error we have found. Oliviers change did also help us. Thanks a lot.

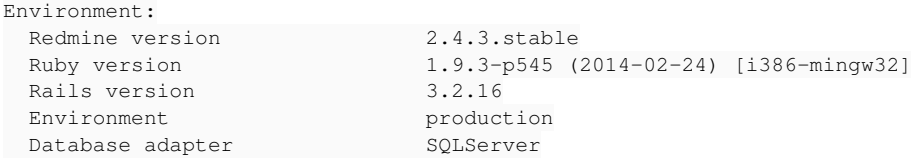

#### **Files**

production.zip 21.7 KB 2013-07-24 Olivier Houdas